### Node Context

### Traditional Web Application Structure

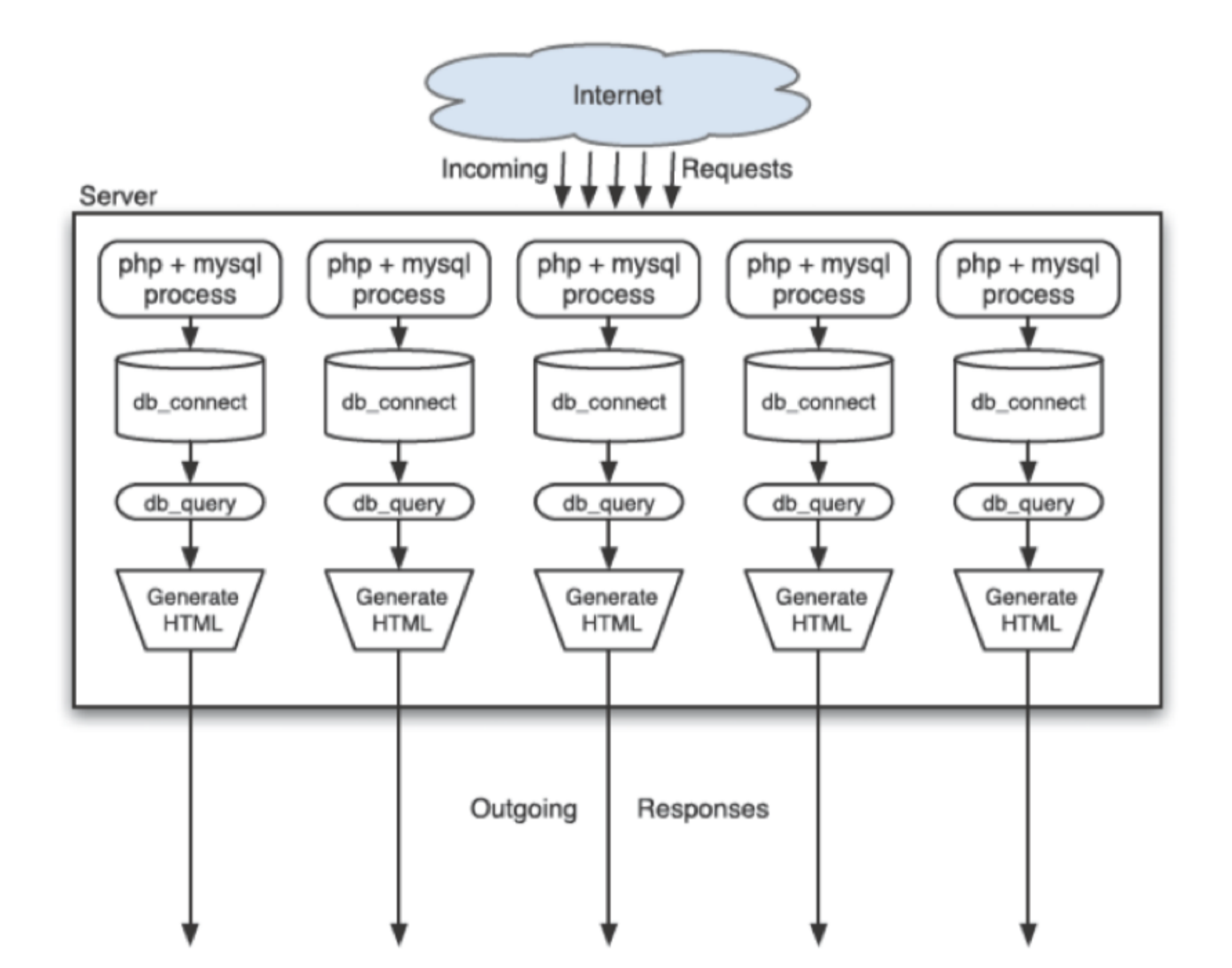

## Node Structure

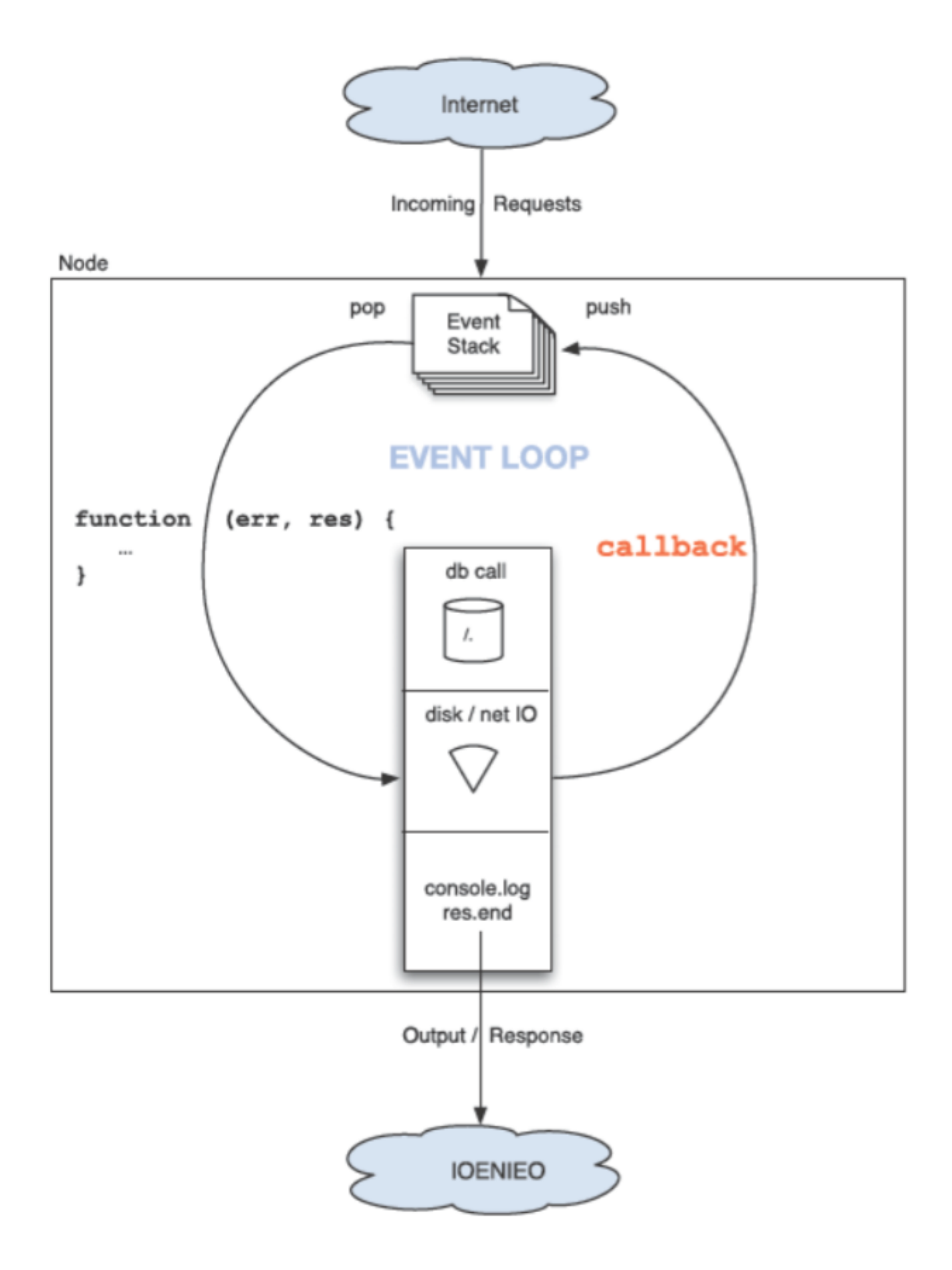

## What is Node.js

- a complete software platform for scalable server-side and networking applications
- open-source under the MIT license
- comes bundled with a JavaScript interpreter
- runs on Linux, Windows, Mac OS & most other major operating systems

#### 2009

- An early preview of npm was released just a few months after Node
- Ryan Dahl had the first presentation on Node.js at JSConf

#### 2010

- The initial release of npm (in January)
- The express framework was released
- Socked.io came to life
- Ryan Dahl had the first Google talk about Node

# Node Timeline I

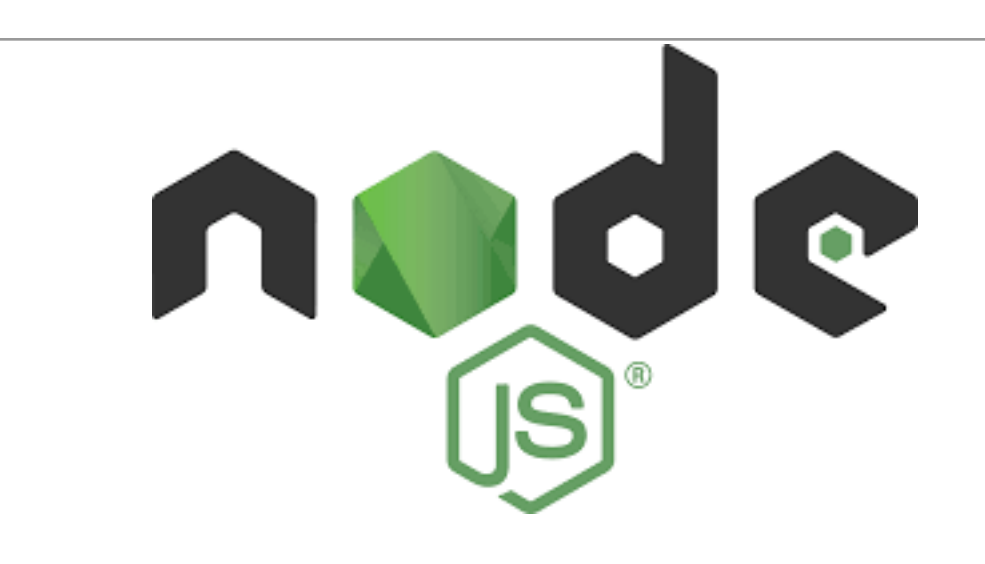

#### 2011

- Npm 1.0 was released
- One of the first books for Node.js beginners was released: The Node.js Beginner book by Manuel Kiessling.
- 2 major companies started using Node.js: Linkedin and Uber

#### 2013

- The initial concept of the MEAN stack was introduced by Valeri Karpov, a MongoDB developer.
- Ghost, a node is open source publishing platform was released
- Paypal adopted Node, so did ebay (they both moved from Java)

#### 2014

- Node leadership changes hands again as TJ Fontaine takes over
- Netflix takes the Node way
- This was the year then the io.js project forked, the year Node divided. Io.js released several version in tandem with the original Node.js team. Opinions were divided and people went in different directions.

### Node Timeline II

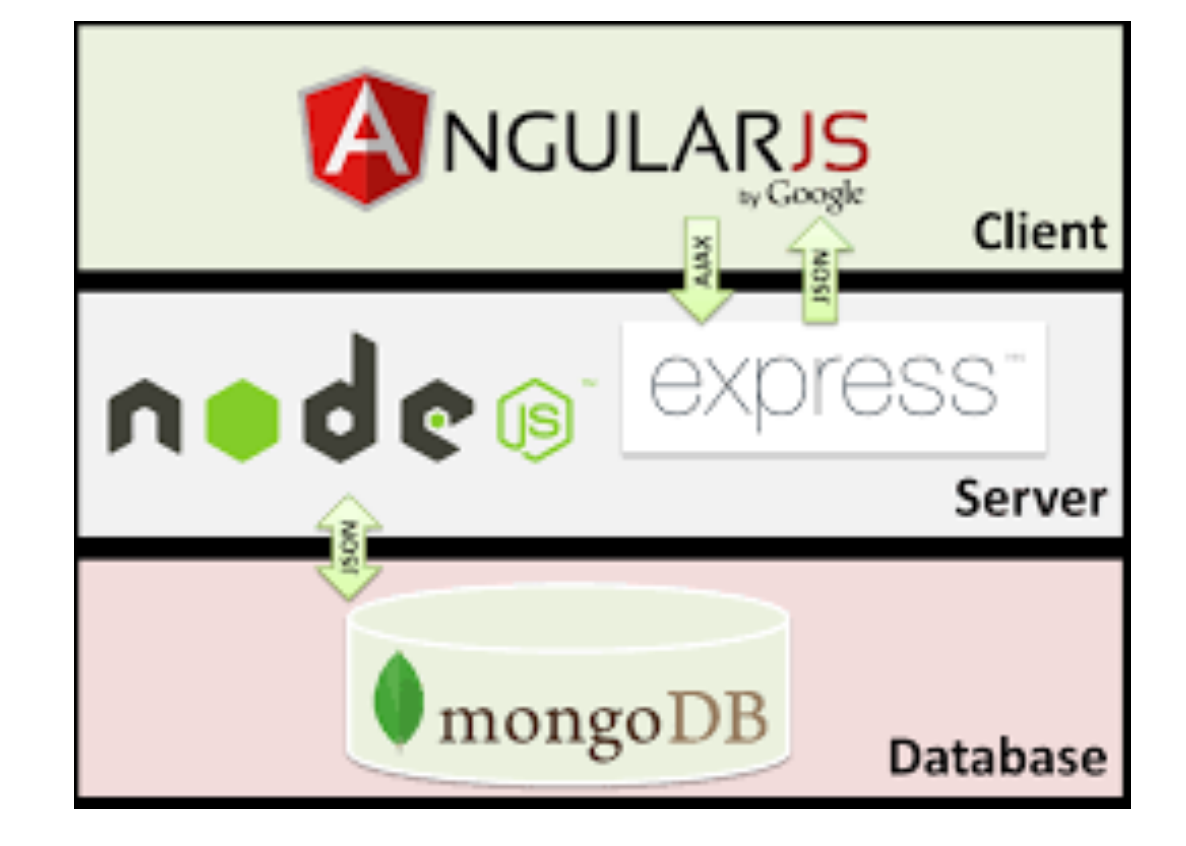

#### 2015

- A house divided cannot stand on itself, so in June of 2015 the Node.js Foundation was created and the io.js project reunited with the original node project. It still remains and independent entity that works for the promotion and development of Node.js
- 3 months after the Node Foundation was launched TJ Fontaine stepped down as the lead of the project
- In September 2015 the Node. js and io. js combined in a single codebase with the release of Node 4.0. This was the original version 1.0 planned before the merger.
- In 2015 a plan was outlined for constant and regular Node.js version updates.

# Node Timeline III

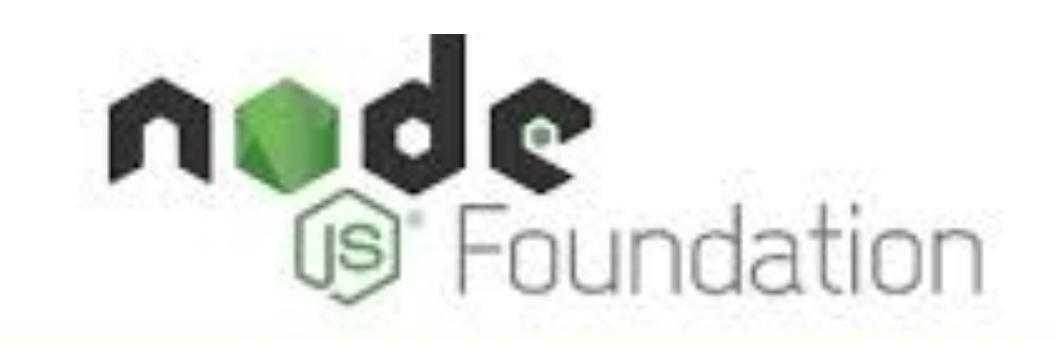

#### 2016

- Npm got to more than 200k users
- The first Node Interactive Europe conference happened
- Yarn was released
- Node.js 6 is the latest LTS version

#### **Node.js Long Term Support Release Schedule**

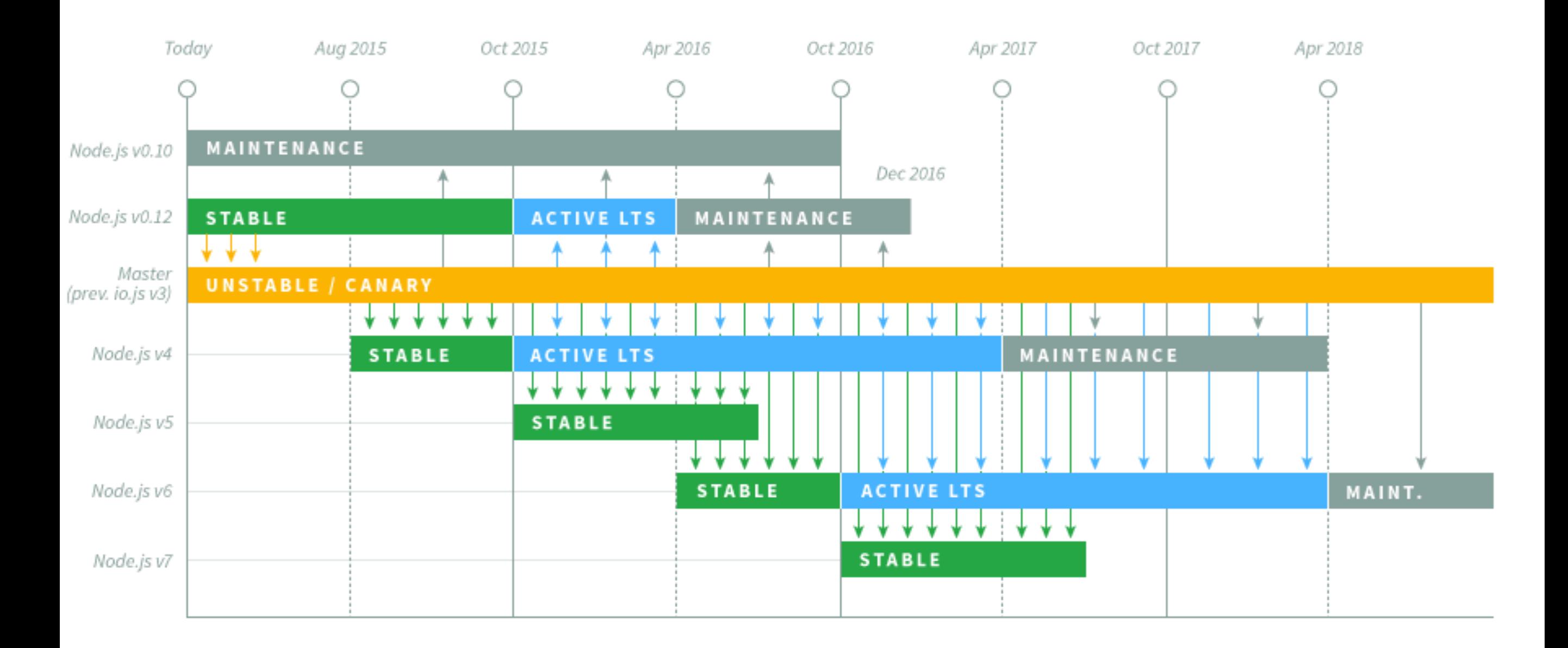

• Since 2014, versions on a predictable trajectory

- Built on Chrome's V8 JavaScript runtime for easily building fast, scalable network applications
- Uses an event-driven, non-blocking I/O model that makes it lightweight and efficent, perfect for dataintensive real-time applications that run across distributed devices

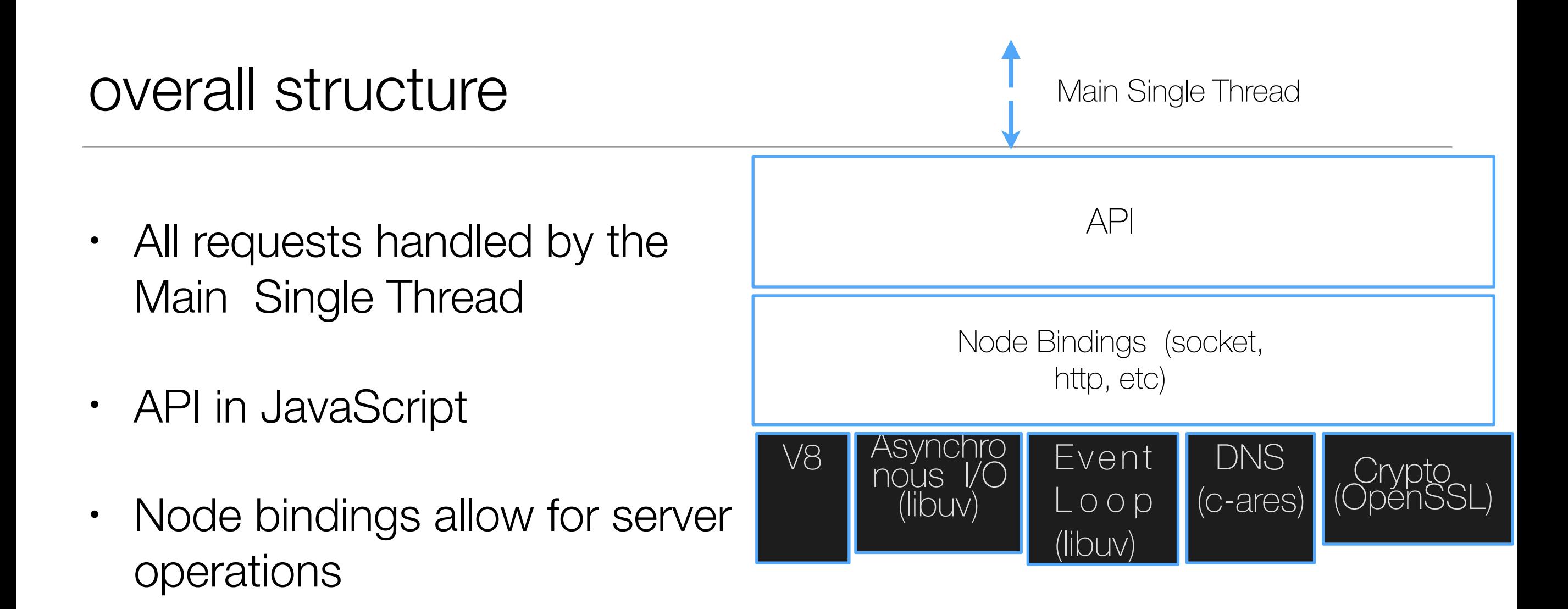

- Relies on Google's V8 runtime engine
- Libuv responsible for both asynchronous I/O & event loop
- Two major components:
	- Main core, written in C and C++
	- Modules, such as Libuv library and V8 runtime engine, also written in  $C++$

# Main Components

v8 runtime engine

- Just in Time compiler, written in C++
- Consists of compiler, optimizer, and garbage collector

libuv

- Responsible for Node's asynchronous I/O operations
- Contains fixed-size thread pool

## major influences

- Heavily influenced by architecture of Unix operating system
- Relies on a small core and layers of libraries and other modules to facilitate I/O operations
- Built-in package manager contributes to the modularity of Node

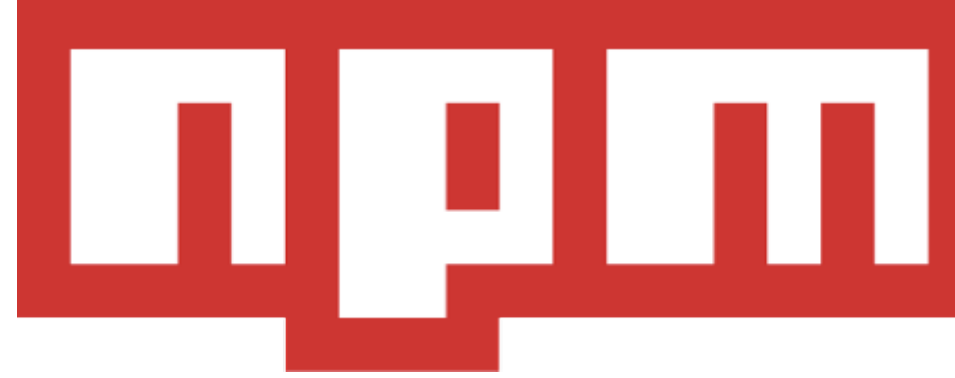

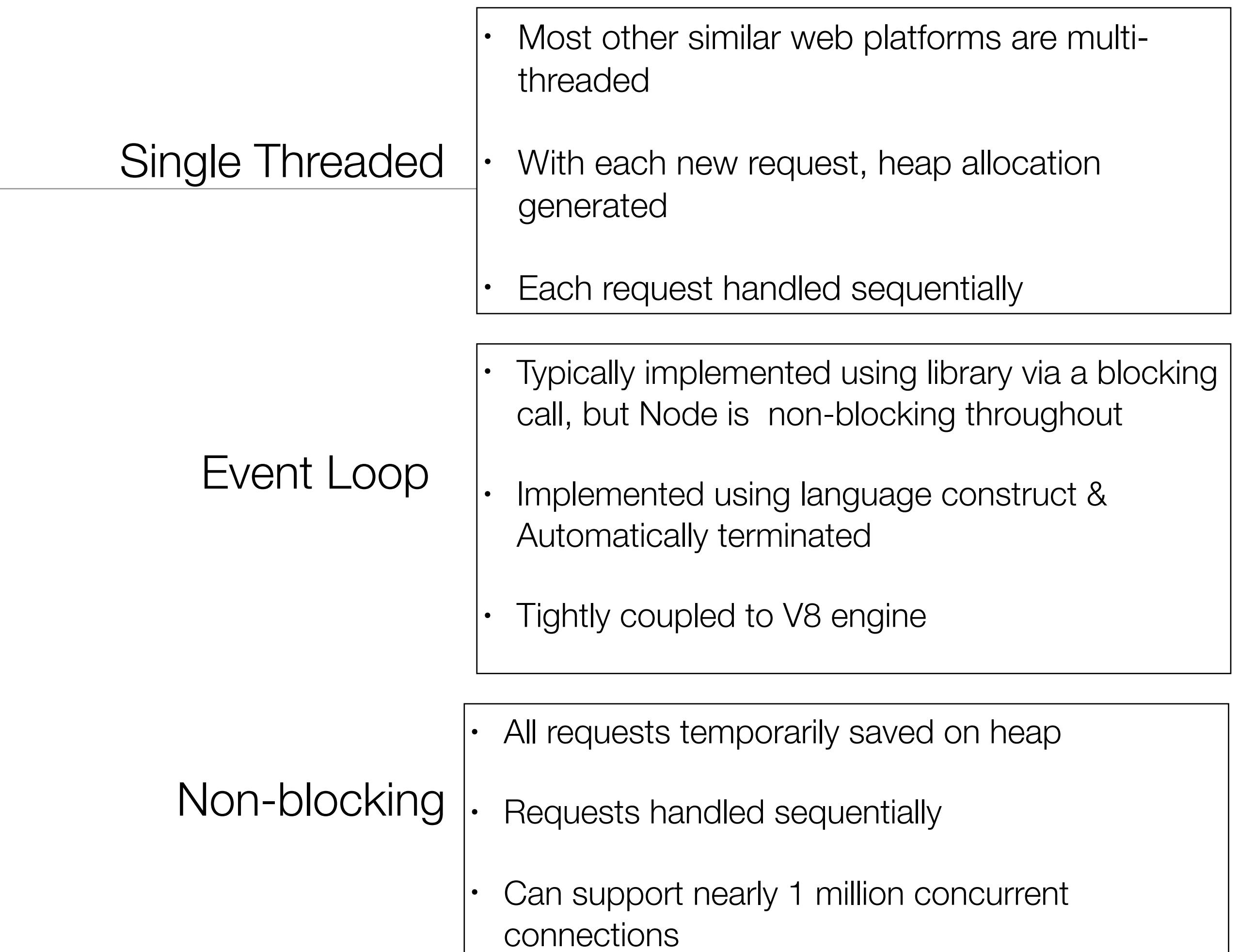

## how it works

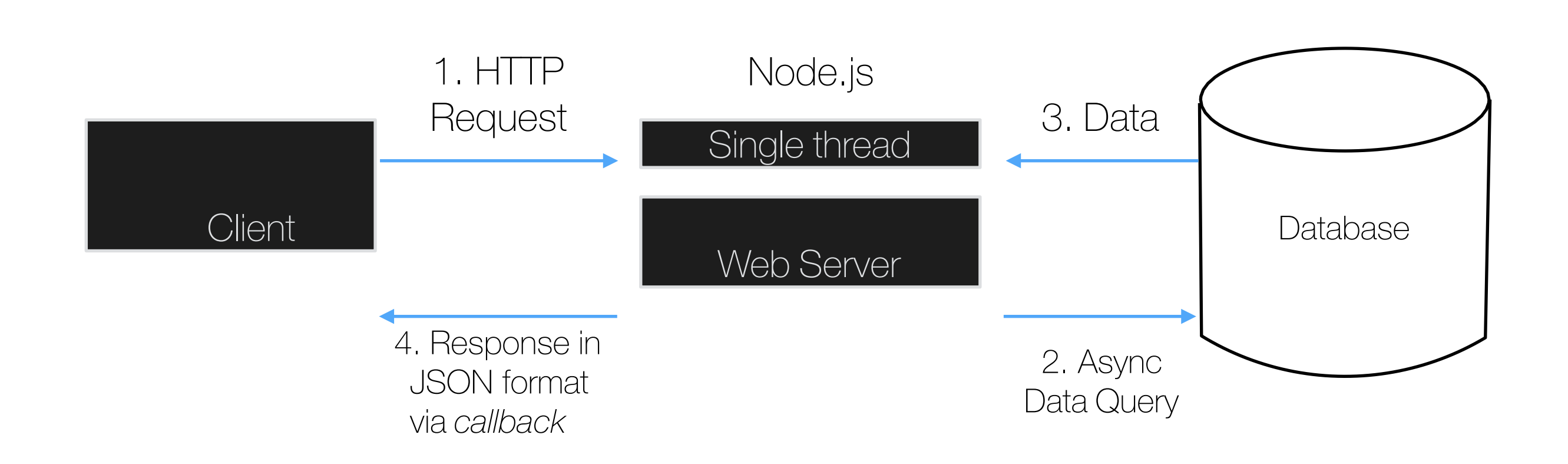

Node.js, acknowledges the request right away before writing any data to the database.

### a generic model

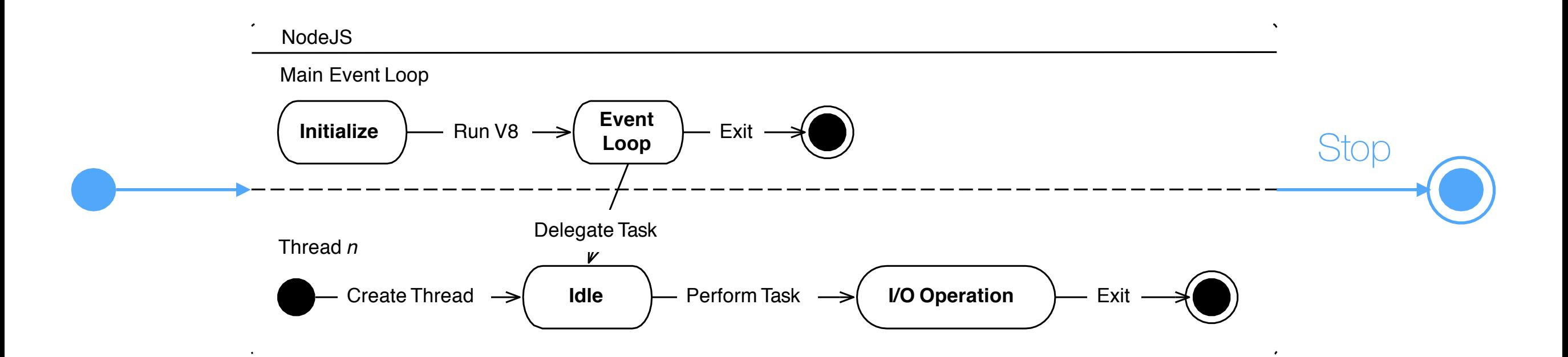

## Advantages

- Because of its single-threaded, non-blocking scheme, Node can support nearly 1 million concurrent connections
- Asynchronous, event-based scheme allows for scalability, lower memory usage & CPU overhead
- Can be used to implement an entire JavaScript-based web application.
- Requests are acknowledged quickly due to asynchronous nature
- Native JSON handling
- Easy RESTful services
- Speedy native bindings in C
- Due to its real-time nature, it's possible to process files while they are being uploaded

## Best Suited For…

- REST + JSON APIS
- Backend for single-page web apps with same language for client and server
- Quick prototyping
- Rapidly evolving applications: media sites, marketing, etc. Chat applications
- Ideal for computing and orchestration tasks divided using worker processes

# Limitations

- Node & V8 runtime engine are tightly coupled
- Because it is single-threaded, it has a single point of failure for all requests (low fault-tolerance)
- Not suited for CPU-bound tasks
- Not suited for Applications needing to process large amounts of data in parallel, unless using worker processes